## **Fall 2020 Breakout Session Schedule**

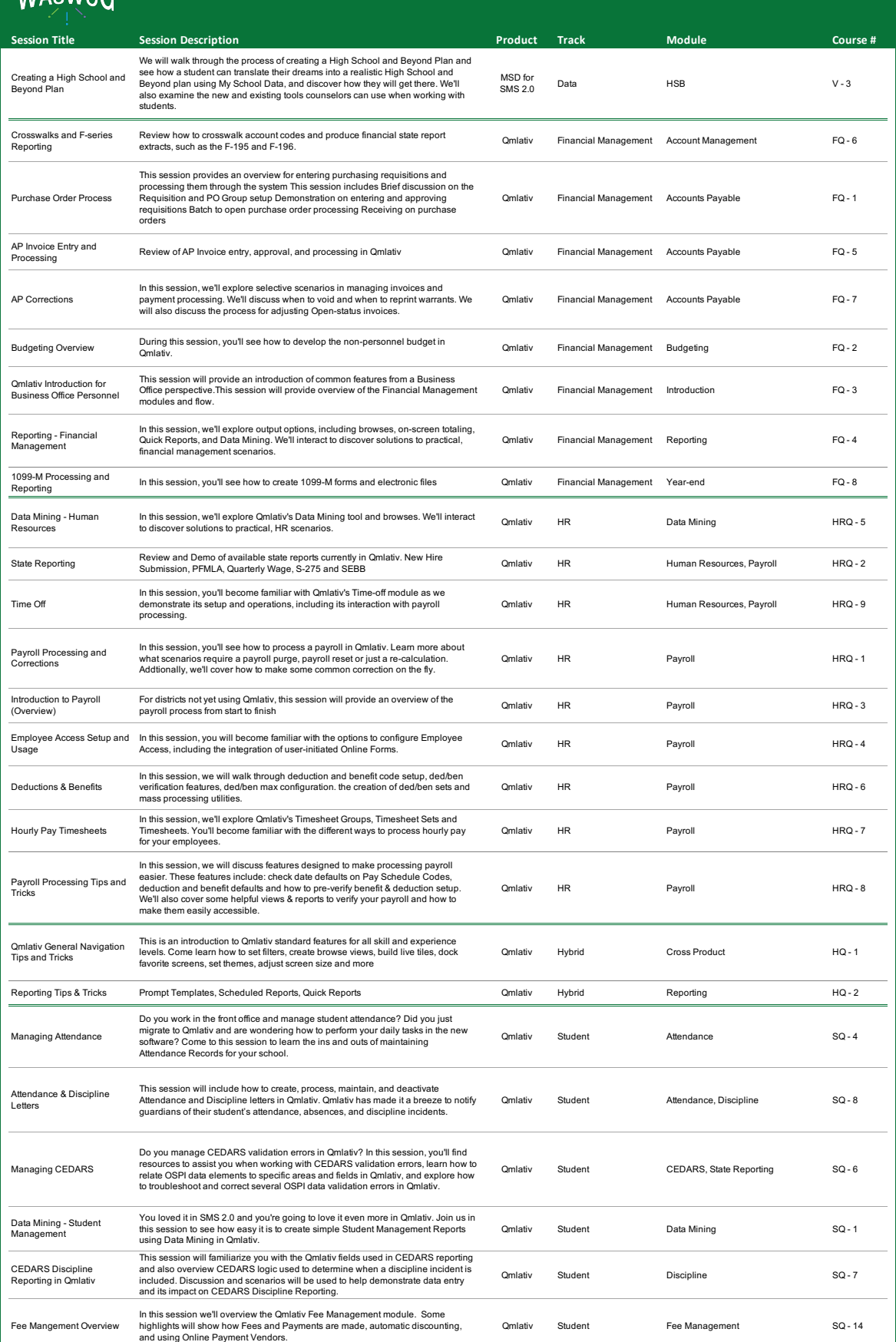

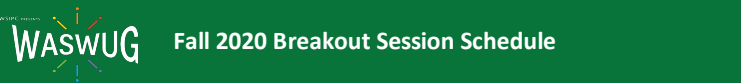

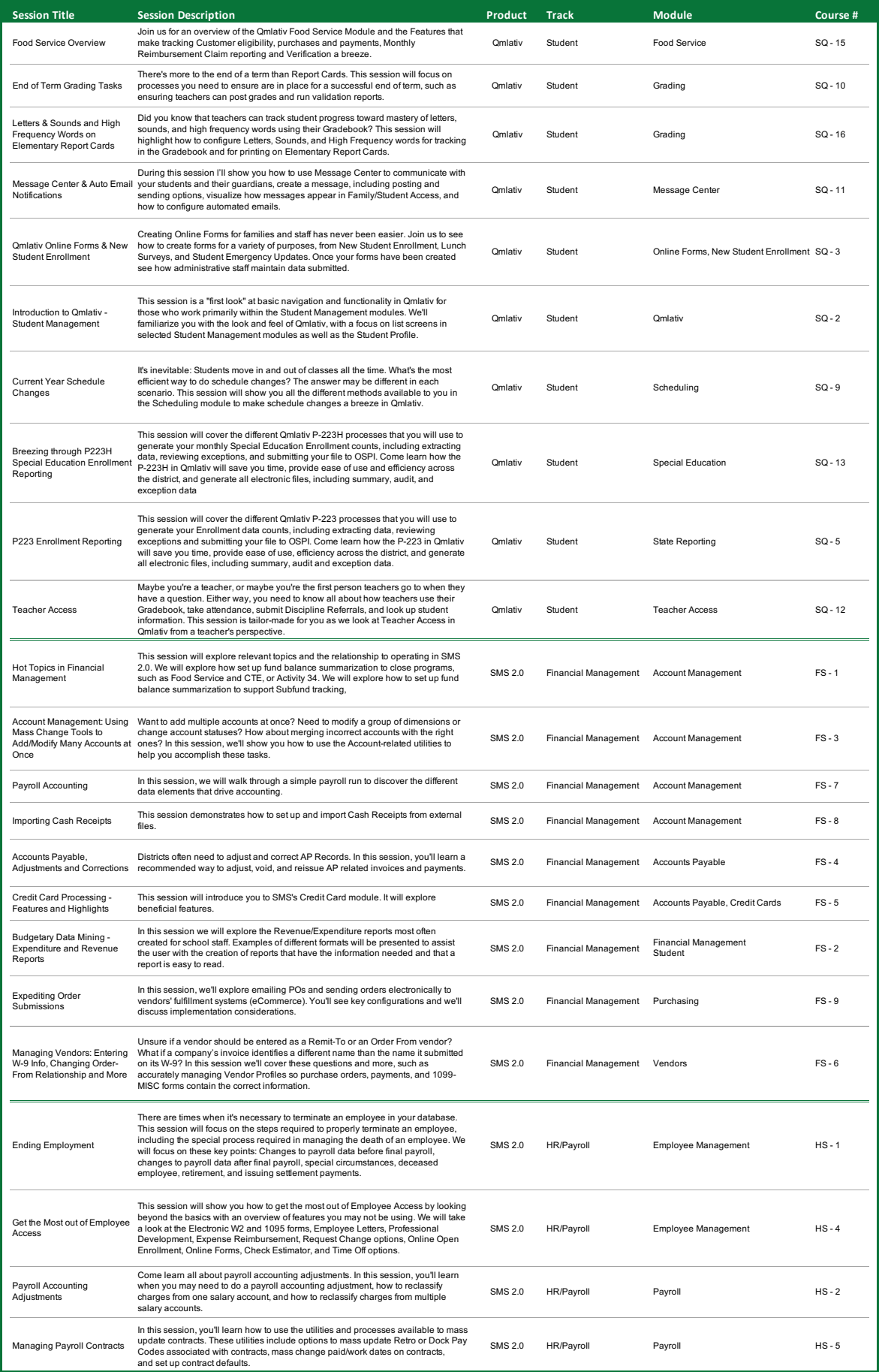

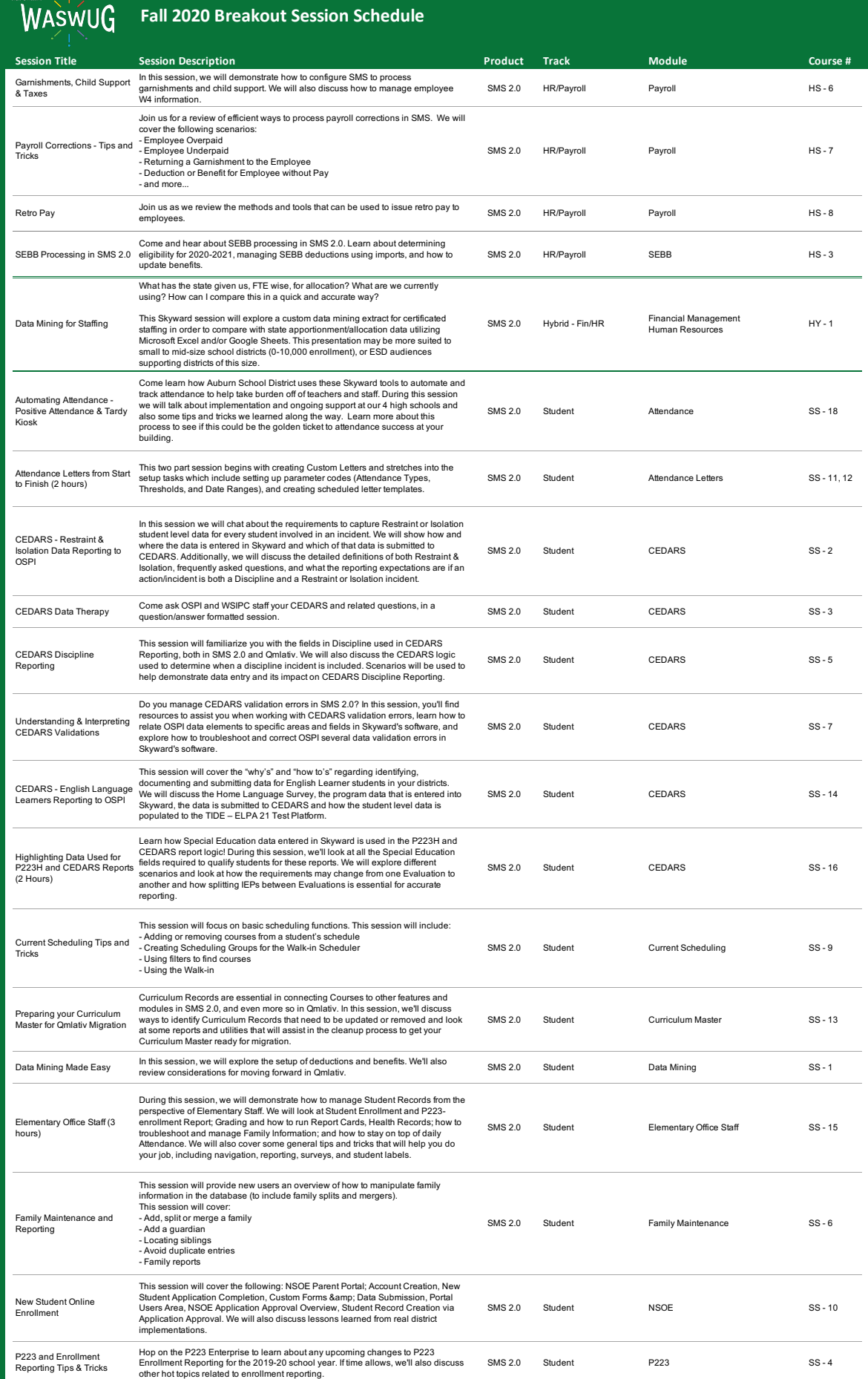

## **Fall 2020 Breakout Session Schedule**

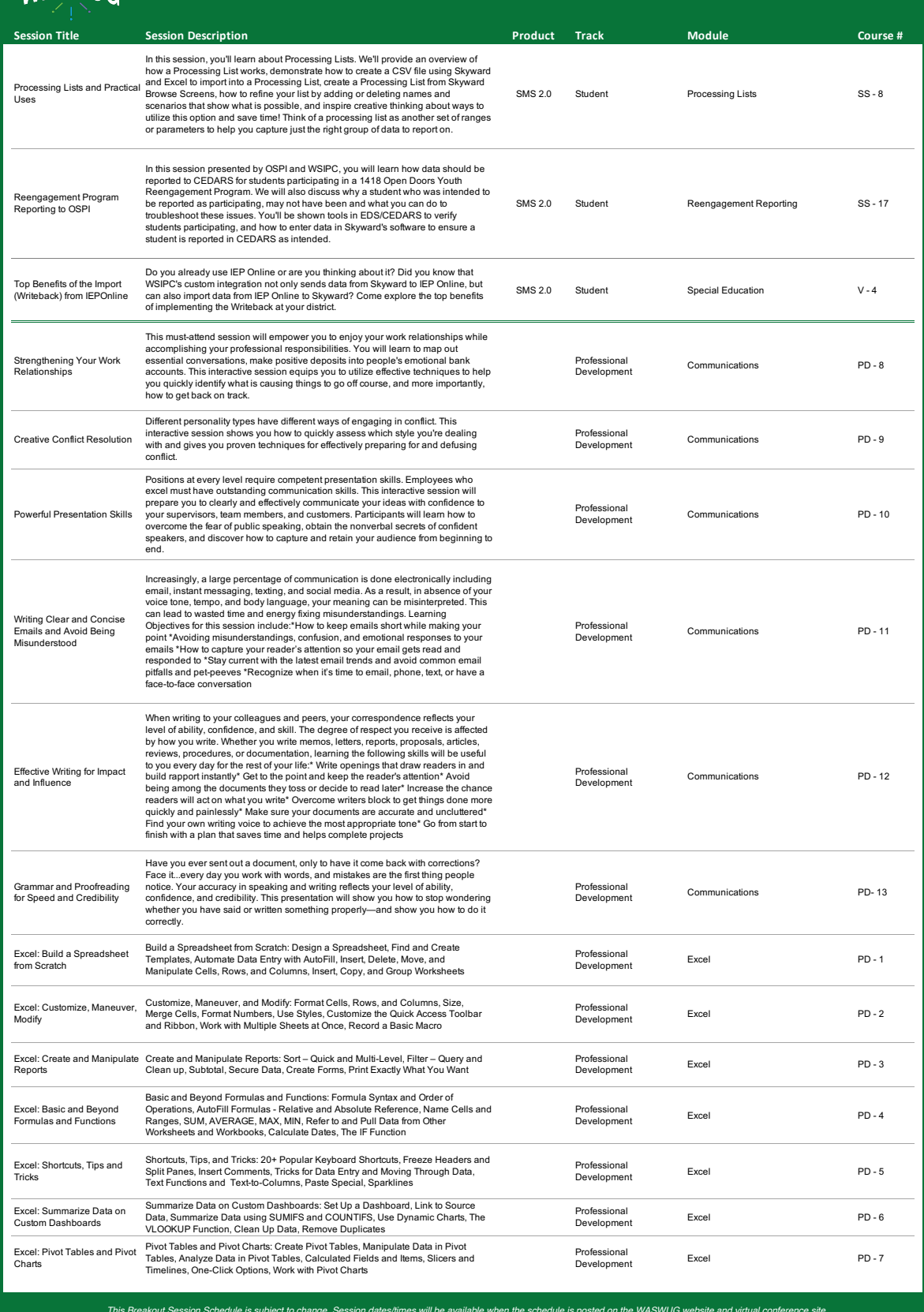

This Breakout Session Schedule is subject to change. Session dates/limes will be available when the schedule is posted on the WASWUG whethence site.<br>Use the WASWUG virtual site for the most current, up-to-date Breakout Ses